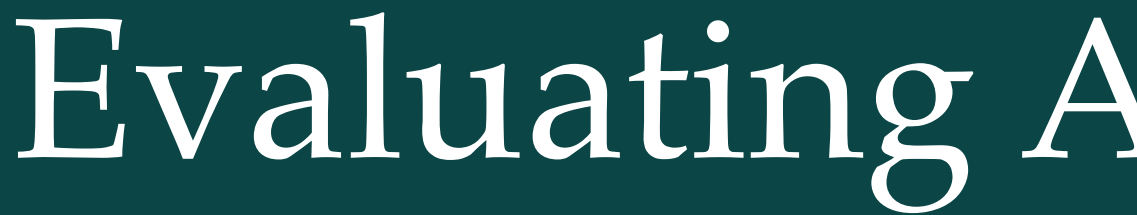

## McKenzie Paige Hagen<sup>1, D</sup>, John Kruper<sup>1</sup>, Keshav Motwani<sup>2</sup>, Eardi Lila<sup>2</sup>, Jason Yeatman<sup>3</sup>, Ariel Rokem<sup>1</sup>

#### Introduction

Welcome to posterdown ! This is my attempt to provide a semismooth workflow for those who wish to take their R Markdown skills to the conference world. Most features from R Markdown are available in this package such as Markdown section notation, figure captioning, and even citations like this one (Allaire et al. 2024). The rest of this example poster will show how you can insert typical conference poster features into your own document.

#### **Objectives**

- 1. Easy to use reproducible poster design.
- 2. Integration with R Markdown.
- 3. Easy transition from posterdown to pagedown report or manuscript documents (Xie et al. 2022).

#### Methods

You can reference tables like so: Table [1.](#page-0-0) Lorem ipsum dolor sit amet, consectetur adipiscing elit. Aliquam placerat augue at velit tincidunt semper. Donec elementum porta posuere. Nullam interdum, odio at tincidunt feugiat, turpis nisi blandit eros, eu posuere risus felis non quam. Nam eget lorem odio. Duis et aliquet orci. Phasellus nec viverra est.

This package uses the same workflow approach as the R Markdown you know and love. Basically it goes from RMarkdown > Knitr > Markdown > Pandoc > HTML/CSS > PDF. You can even use the bibliography the same way (Thorne 2019).

### <span id="page-0-2"></span>Results

Usually you want to have a nice table displaying some important results that you have calculated. In posterdown this is as easy as using the kable table formatting you are probably use to as per typical R Markdown formatting.

# Evaluating Accuracy and Reliability of Brain-Behavior Models Using Diffusion MRI

<sup>1</sup> Department of Psychology, University of Washington <sup>2</sup> Department of Biostatistics, University of Washington

 $3$  G d  $3$  f d  $4$  f d  $4$  f d  $\frac{1}{2}$  f d  $\frac{1}{2}$  f d  $\frac{1}{2}$  f d  $\frac{1}{2}$  f d  $\frac{1}{2}$  f d  $\frac{1}{2}$ 

<span id="page-0-0"></span>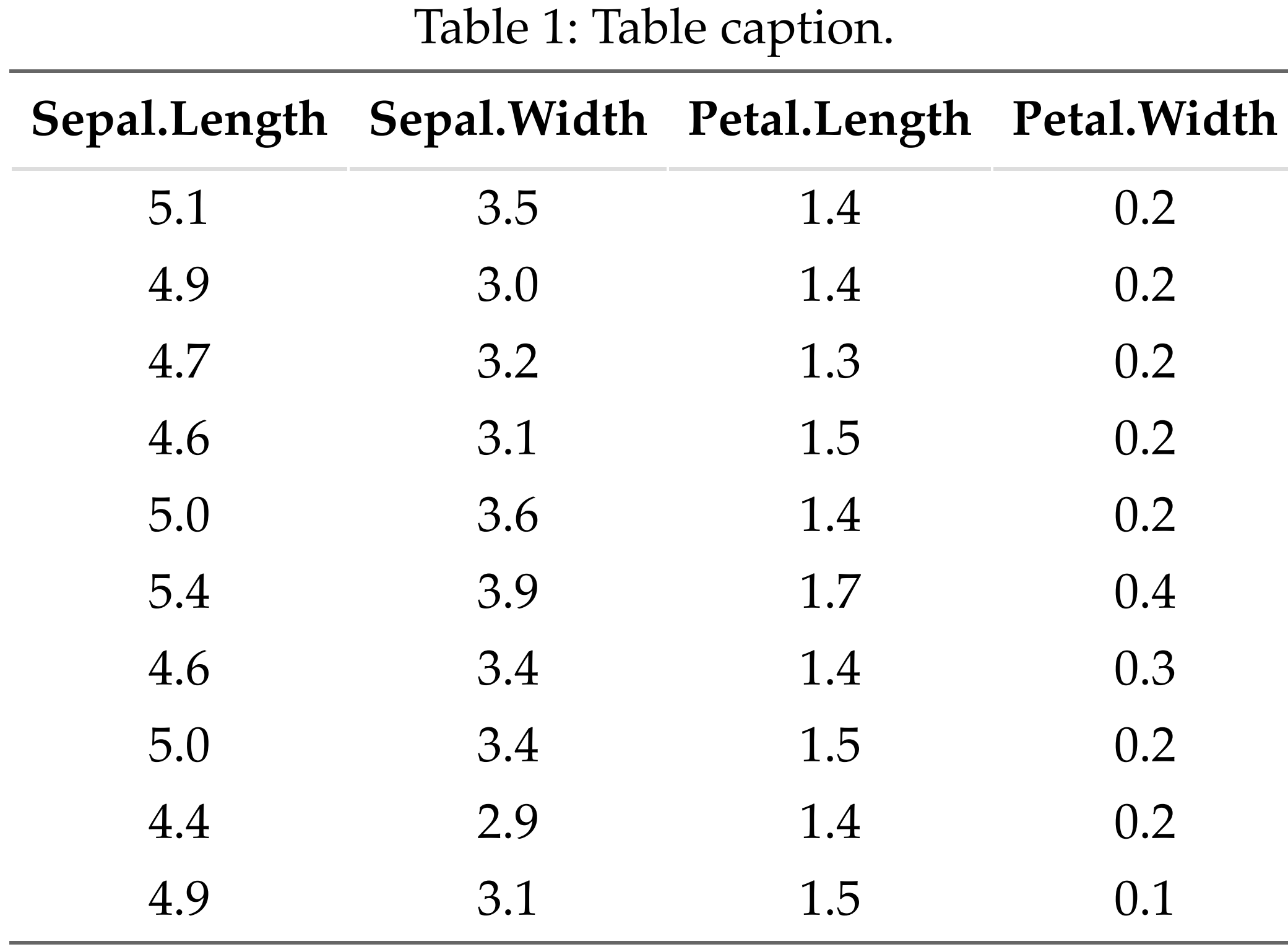

<span id="page-0-1"></span>Or with figures: Figure [1,](#page-0-1) or Figure [2.](#page-0-2)

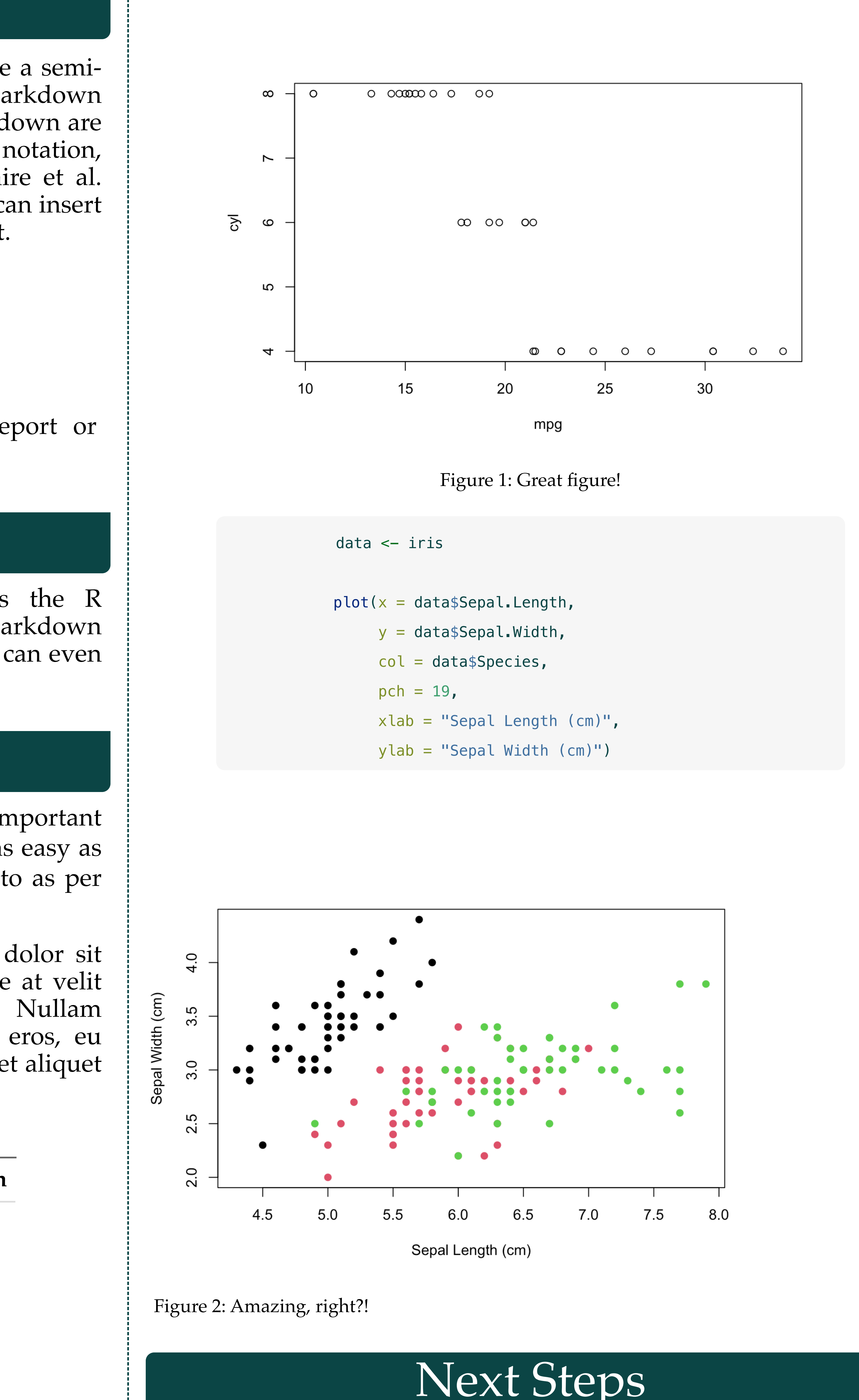

Aliquam sed faucibus risus, quis efficitur erat. Vestibulum semper mauris quis tempus eleifend. Aliquam sagittis dictum ipsum, quis viverra ligula eleifend ut. Curabitur sagittis vitae arcu eget faucibus. In non elementum felis. Duis et aliquam nunc. Nunc pulvinar sapien nunc, vel pretium nisi efficitur in. Fusce fringilla maximus leo et maximus. Fusce at ligula laoreet, iaculis mi at, auctor odio. Praesent sed elementum justo. Aenean consectetur

risus rhoncus tincidunt efficitur. Praesent dictum mauris at diam maximus maximus (Thorne 2019).

## Conclusion

Try posterdown out! Hopefully you like it!

#### References

Allaire, JJ, Yihui Xie, Christophe Dervieux, Jonathan McPherson, Javier Luraschi, Kevin Ushey, Aron Atkins, et al. 2024. *Rmarkdown: Dynamic Documents for r*. <https://github.com/rstudio/rmarkdown>. Thorne, Brent. 2019. *Posterdown: Generate PDF Conference Posters Using r Markdown*. [https://github.com/brentthorne/posterdown.](https://github.com/brentthorne/posterdown) Xie, Yihui, Romain Lesur, Brent Thorne, and Xianying Tan. 2022. *Pagedown: Paginate the HTML Output of r Markdown with CSS for Print*. [https://github.com/rstudio/pagedown.](https://github.com/rstudio/pagedown)

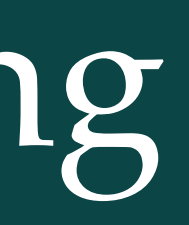